## **Resolve Duplicates**

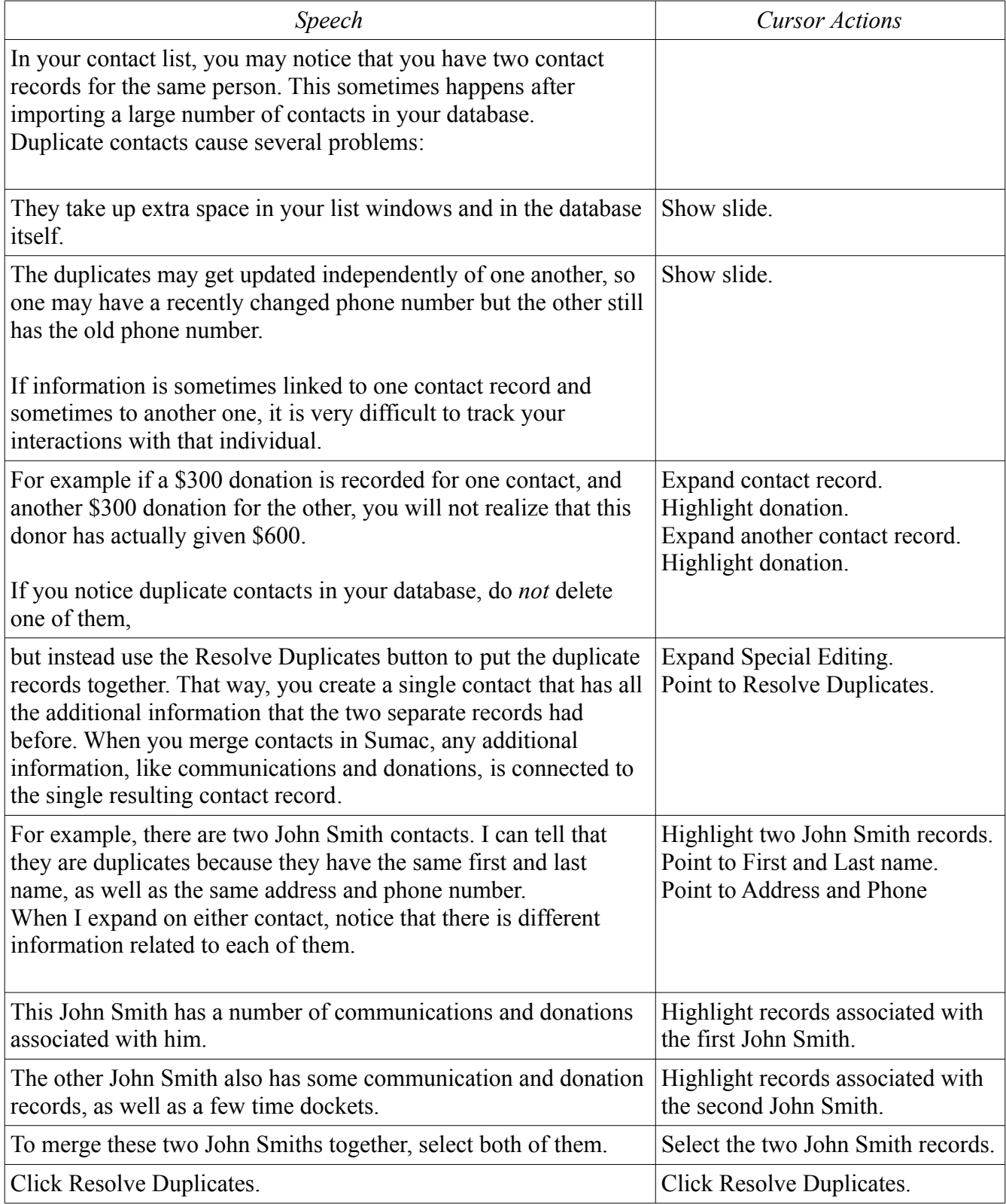

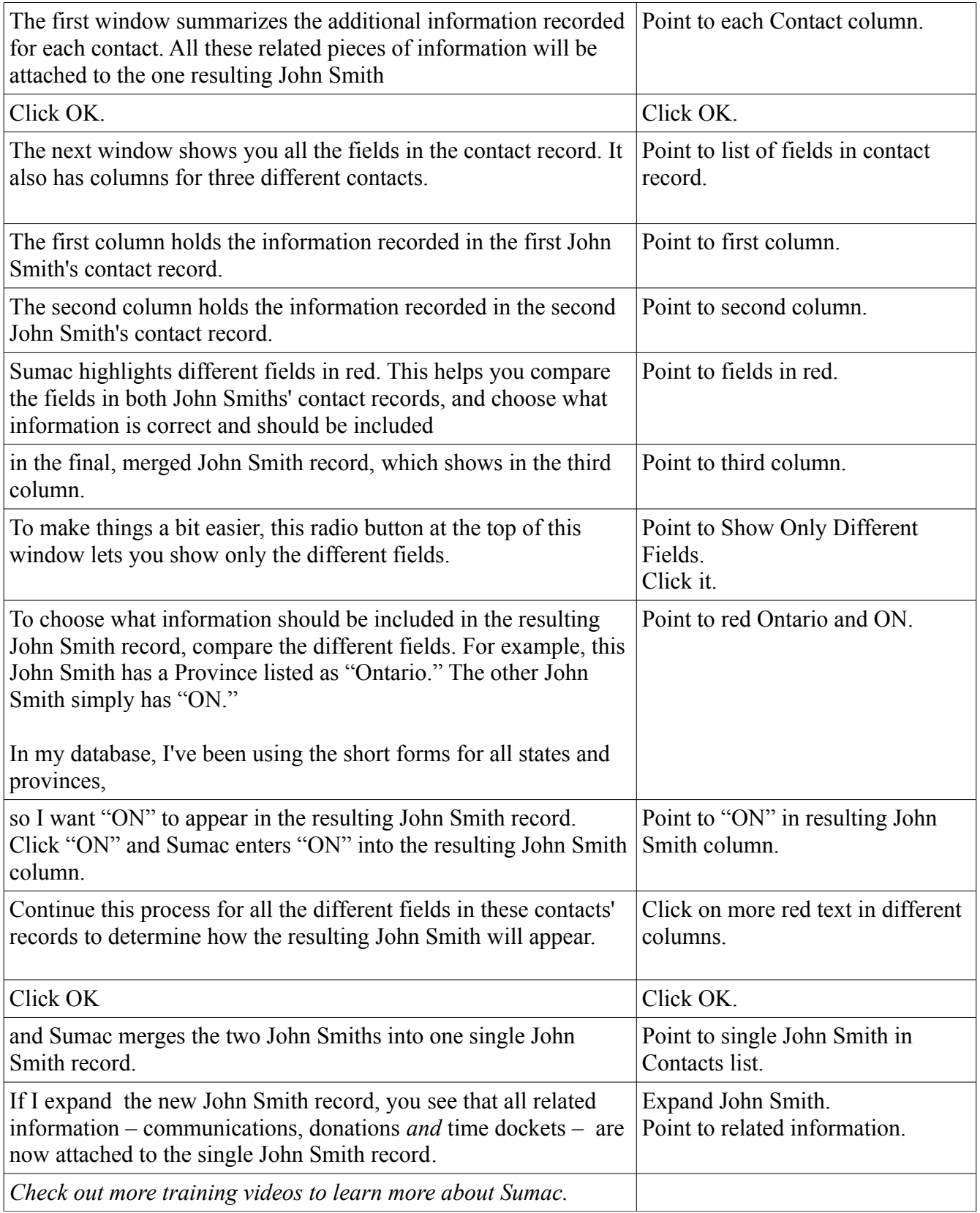